# <span id="page-0-0"></span>The hyperxmp package<sup>\*</sup>

Scott Pakin scott+hyxmp@pakin.org

March 10, 2012

#### Abstract

hyperxmp makes it easy for an author to include XMP metadata in a PDF document produced by LAT<sub>E</sub>X. hyperxmp integrates seamlessly with hyperref and requires virtually no modifications to a document that already specifies document metadata through hyperref's mechanisms.

# 1 Introduction

Adobe Systems, Inc. has been promoting xmp [\[3\]](#page-28-0)—eXtensible Metadata Platform—as a standard way to include metadata within a document. The idea behind xmp is that it is an xml-based description of various document attributes and is embedded as uncompressed, unencoded text within the document it describes. By storing the metadata this way it is independent of the document's file format. That is, regardless of whether a document is in PDF, JPEG, HTML, or any other format, it is trivial for a program (or human) to locate, extract, and—using any standard xml parser—process the embedded xmp metadata.

As of this writing there are few tools that actually do process xmp. However, it is easy to imagine future support existing in file browsers for displaying not only a document's filename but also its title, list of authors, description, and other metadata.

This is too abstract! Give me an example. Consider a LAT<sub>EX</sub> document with three authors: Jack Napier, Edward Nigma, and Harvey Dent. The generated pdf file will contain, among other information, the following stanza of XMP code embedded within it:

```
<dc:creator>
 <rdf:Seq>
   <rdf:li>Jack Napier</rdf:li>
    <rdf:li>Edward Nigma</rdf:li>
    <rdf:li>Harvey Dent</rdf:li>
```
<sup>∗</sup>This document corresponds to hyperxmp v1.5, dated 2012/03/10.

```
\langle \text{rdf}:Seq>
</dc:creator>
```
In the preceding code, the dc namespace refers to the [Dublin Core schema,](http://purl.org/DC/) a collection of metadata properties. The dc:creator property surrounds the list of authors. The rdf namespace is the [Resource Description Framework,](http://www.w3.org/RDF/) which defines rdf:Seq as an ordered list of values. Each author is represented by an individual list item (rdf:li), making it easy for an xml parser to separate the authors' names.

Remember that xmp code is stored as metadata. It does not appear when viewing or printing the PDF file. Rather, it is intended to make it easy for applications to identify and categorize the document.

What metadata does hyperxmp process? hyperxmp knows how to embed all of the following types of metadata within a document:

- authors (dc:creator)
- copyright (dc:rights)
- date (dc:date)
- document identifier (xmpMM:DocumentID)
- document instance identifier (xmpMM:InstanceID)
- format (dc:format)
- keywords (pdf:Keyword and dc:subject)
- license URL (xmpRights: WebStatement)
- metadata writer (photoshop:CaptionWriter)
- PDF-generating tool (pdf:Producer)
- primary author's position/title (photoshop:AuthorsPosition)
- summary (dc:description)
- title (dc:title)

More types of metadata may be added in a future release.

<span id="page-2-0"></span>How does hyperxmp compare to the xmpincl package? The short answer is that xmpincl is more flexible but hyperxmp is easier to use. With xmpincl, the author manually constructs a file of arbitrary xmp data and the package merely embeds it within the generated PDF file. With hyperxmp, the author specifies values for various predefined metadata types and the package formats those values as XMP and embeds the result within the generated PDF file.

xmpincl can embed XMP only when running under pdfLATFX and only when in PDF-generating mode. hyperxmp additionally works with a few other PDFproducing LATEX backends.

hyperxmp and xmpincl can complement each other. An author may want to use hyperxmp to produce a basic set of xmp code, then extract the xmp code from the PDF file with a text editor, augment the XMP code with any metadata not supported by hyperxmp, and use xmpincl to include the modified xmp code in the PDF file.

## 2 Usage

hyperxmp provides no commands of its own. Rather, it processes some of the package options honored by hyperref. To use hyperxmp, merely put a \usepackage{hyperxmp} somewhere in your document's preamble. hyperxmp will construct its xmp data using the following hyperref options:

- pdfauthor
- pdfkeywords
- pdflang
- pdfproducer
- pdfsubject
- pdftitle

hyperxmp instructs hyperref also to accept the following options, which have meaning only to hyperxmp:

- pdfauthortitle
- pdfcaptionwriter
- pdfcopyright
- pdflicenseurl
- pdfmetalang

<span id="page-3-0"></span>pdfauthortitle indicates the primary author's position or title. pdfcaptionwriter specifies the name of the person who added the metadata to the document. pdfcopyright defines the copyright text. pdflicenseurl identifies a URL that points to the document's license agreement. pdfmetalang indicates the natural language in which the metadata is written, typically as an IETF language tag  $[5]$ , for example, "en" for English, "en-US" for specifically United States English, "de" for German, and so forth. If pdfmetalang is not specified, hyperxmp assumes the metadata language is the same as the document language (hyperref's pdflang option). If neither pdfmetalang nor pdflang is specified, hyperxmp uses only "x-default" as the metadata language. Note that "x-default" metadata is always included in addition to the specified metadata language, as the user reading the document may not have specified a language preference.

It is usually more convenient to provide values for those options using hyperref's \hypersetup command than on the \usepackage command line. See the [hyperref](http://mirrors.ctan.org/macros/latex/contrib/hyperref/hyperref.pdf) [manual](http://mirrors.ctan.org/macros/latex/contrib/hyperref/hyperref.pdf) for more information. The following is a sample LATEX document that provides values for most of the metadata options that hyperxmp recognizes:

```
\documentclass{article}
\usepackage{hyperxmp}
\usepackage{hyperref}
\title{%
  On a heuristic viewpoint concerning the production and
  transformation of light}
\author{Albert Einstein}
\hypersetup{%
  pdftitle={%
    On a heuristic viewpoint concerning the production and
    transformation of light},
  pdfauthor={Albert Einstein},
  pdfcopyright={Copyright (C) 1905, Albert Einstein},
  pdfsubject={photoelectric effect},
  pdfkeywords={energy quanta, Hertz effect, quantum physics},
  pdflang={en}
}
\begin{document}
\maketitle
A profound formal difference exists between the theoretical
concepts that physicists have formed about gases and other
ponderable bodies, and Maxwell's theory of electromagnetic
processes in so-called empty space\dots
\end{document}
```
Compile the document to PDF using any of the following approaches:

- $\bullet$  pdfL<sup>AT</sup>FX
- $\bullet$  LuaL<sup>AT</sup><sub>E</sub>X
- <span id="page-4-0"></span>•  $IAT$ <sub>F</sub>X + Dvipdfm
- $\Delta FFX + \text{Dvips} + \text{Ghostscript}$
- $\angle$  ET<sub>F</sub>X + Dvips + Adobe Acrobat Distiller
- $X \times T_X$

Besides the approaches listed above, other approaches may work as well but have not been tested. Note that in many T<sub>E</sub>X distributions ps2pdf is a convenience script that calls Ghostscript with the appropriate options for converting PostScript to PDF and dvipdf is a convenience script that calls dvips and ps2pdf; both ps2pdf and dvipdf should be compatible with hyperxmp.

The resulting PDF file will contain an XMP packet that looks something like this:

```
<?xpacket begin="???" id="W5M0MpCehiHzreSzNTczkc9d"?>
<x:xmpmeta xmlns:x="adobe:ns:meta/" x:xmptk="3.1-702">
   <rdf:RDF xmlns:rdf="http://www.w3.org/1999/02/22-rdf-syntax-ns#">
      <rdf:Description rdf:about=""
           xmlns:pdf="http://ns.adobe.com/pdf/1.3/">
           <pdf:Keywords>energy quanta, Hertz effect,
           quantum physics</pdf:Keywords>
           <pdf:Producer>pdfeTeX-1.10b</pdf:Producer>
      </rdf:Description>
      <rdf:Description rdf:about=""
            xmlns:dc="http://purl.org/dc/elements/1.1/">
         <dc:format>application/pdf</dc:format>
         <dc:title>
            \left\langle \text{rdf}:A1t\right\rangle<rdf:li xml:lang="en">On a heuristic viewpoint
                  concerning the production and transformation of
                  light</rdf:li>
                <rdf:li xml:lang="x-default">On a heuristic viewpoint
                  concerning the production and transformation of
                  light</rdf:li>
            \langle \text{rdf:Alt}\rangle</dc:title>
         <dc:description>
            <rdf:Alt>
                <rdf:li xml:lang="en">photoelectric effect</rdf:li>
                <rdf:li xml:lang="x-default">photoelectric effect</rdf:li>
            \langle \text{rdf:Alt}\rangle</dc:description>
         <dc:rights>
            <rdf:Alt>
                <rdf:li xml:lang="en">Copyright (C) 1905,
                  Albert Einstein</rdf:li>
                <rdf:li xml:lang="x-default">Copyright (C) 1905,
```

```
Albert Einstein</rdf:li>
             \langlerdf:Alt>
          </dc:rights>
          <dc:creator>
             <rdf:Seq>
                 <rdf:li>Albert Einstein</rdf:li>
             \langle \text{rdf}:Seq\rangle</dc:creator>
          <dc:subject>
             <rdf:Bag>
                 <rdf:li>energy quanta</rdf:li>
                 <rdf:li>Hertz effect</rdf:li>
                 <rdf:li>quantum physics</rdf:li>
             \langlerdf:Bag>
          </dc:subject>
          <dc:date>
             <rdf:Seq>
                 <rdf:li>2006-04-19</rdf:li>
             \langle \text{rdf}:Seq>
          </dc:date>
      </rdf:Description>
       <rdf:Description rdf:about=""
             xmlns:xmpMM="http://ns.adobe.com/xap/1.0/mm/">
          <xmpMM:DocumentID>uuid:c4188820-aef2-0a82-626ce4182b62</xmpMM:DocumentID>
          <xmpMM:InstanceID>uuid:9b62b67f-d754-626c-4c959595fd75</xmpMM:InstanceID>
       </rdf:Description>
   \langle \text{rdf:RDF} \rangle\langle x: \texttt{xmpmeta}\rangle<?xpacket end="w"?>
```
Note 1: Acrobat Author bug A bug in Adobe Acrobat—at least in versions 10.0.1 and earlier—causes that PDF reader to confuse the XMP and nonxmp author lists when displaying the document's metadata. Specifically, the first author is displayed as the concatenated list of authors from the non-xmp data (Author) while the remaining authors are displayed from the xmp data (dc:creator). For example, suppose that a document's authors are Jack Napier, Edward Nigma, and Harvey Dent. When displaying the document properties, Adobe Acrobat replaces "Jack Napier" with a single author named "Jack Napier, Edward Nigma, Harvey Dent" and leaves "Edward Nigma" and "Harvey Dent" as the second and third authors, respectively.

A workaround, independent of T<sub>F</sub>X, is to modify the PDF file to remove all but the first author from the non-xmp author list while retaining all of the authors in the xmp author list. Doing so will cause Adobe Acrobat to properly display all of the authors but at the cost of other PDF readers likely displaying only the first author. The following Perl command (which should be entered as a single line) automates this modification:

<span id="page-6-0"></span>perl -i -ne 's, (/Author\s\*\([^\,\)]+)(.\*?)\), "\$1)" . " " x length(\$2), ge; print' myfile.pdf

(Systems with different quoting conventions from Linux/Unix may need to adapt the preceding commands as appropriate.)

Note 2: X<sub>H</sub>M<sub>E</sub>X object compression X<sub>H</sub>M<sub>E</sub>X (or, more precisely, the  $xdvipdfmx$  back end), compresses  $all$  PDF objects, including the ones containing xmp metadata. While Adobe Acrobat can still detect and utilize the xmp metadata, non-pdf-aware applications are unlikely to see the metadata. Either use a different program (e.g.,  $\text{Lual}\mathbb{A}\text{TeX}$  ) or use  $\text{Xil}\mathbb{A}\text{TeX}$  to produce a DVI or XDV file and run xdvipdfmx manually on that file using the -z0 option to turn off all compression (which will of course make the PDF file substantially larger).

Note 3: Literal commas hyperxmp splits the pdfauthor and pdfkeywords lists at commas. Therefore, when specifying pdfauthor and pdfkeywords, you should separate items with commas. Also, omit "and" and other text that does not belong to any list item. The following example should serve as clarification:

Wrong: pdfauthor={Jack Napier, Edward Nigma, and Harvey Dent}

Wrong: pdfauthor={Jack Napier; Edward Nigma; Harvey Dent}

Right: pdfauthor={Jack Napier, Edward Nigma, Harvey Dent}

If you desperately need to include a comma within an author or keyword list you can define your own comma macro as follows:

```
\bgroup
\catcode',=11
\gdef\mycomma{,}
\egroup
```
Thereafter, you can use \mycomma as a literal comma:

```
pdfauthor={Napier\mycomma\ Jack,
           Nigma\mycomma\ Edward,
           Dent\mycomma\ Harvey}
```
# 3 Implementation

This section presents the commented L<sup>AT</sup>EX source code for hyperxmp. Read this section only if you want to learn how hyperxmp is implemented.

#### <span id="page-7-1"></span><span id="page-7-0"></span>3.1 Initial preparation

```
\hyxmp@dq@code The ngerman package redefines " " " as an active character, which causes prob-
                lems for hyperxmp when it tries to use that character. We therefore save the
                double-quote character's current category code in \hyxmp@dq@code and mark the
                character as category code 12 ("other"). The original category code is restored at
                the end of the package code (Section 3.7).
                 1 \edef\hyxmp@dq@code{\the\catcode'\"}
                 2 \text{ \textdegree}
```
\hyxmp@at@end \hyxmp@driver The \hyxmp@at@end macro includes code at the end of the document. For pdfT<sub>E</sub>X, the standard \AtEndDocument works well enough. For all the other backends we use \AtEndDvi from the atenddvi package, which is more robust but requires an addition L<sup>AT</sup>EX run.

```
3 \def\hyxmp@driver{hpdftex}
4 \ifx\hyxmp@driver\Hy@driver
5 \let\hyxmp@at@end=\AtEndDocument
6 \else
7 \RequirePackage{atenddvi}
8 \let\hyxmp@at@end=\AtEndDvi
9 \midi
```
## 3.2 Integration with hyperref

An important design decision underlying hyperxmp is that the package should integrate seamlessly with hyperref. To that end, hyperxmp takes its xmp metadata from hyperref's pdftitle, pdfauthor, pdfsubject, pdfkeywords, and pdflang options. It also introduces five new options: pdfcopyright, pdflicenseurl, pdfauthortitle, pdfcaptionwriter, and pdfmetalang. For consistency with hyperref's document-metadata naming conventions (which are in turn based on LATEX's document-metadata naming conventions), we do not prefix metadatarelated macro names with our package-specific \hyxmp@ prefix. That is, we use names like \@pdfcopyright instead of \hyxmp@pdfcopyright.

We load three helper packages: keyval for package-option processing and pdfescape and stringenc for re-encoding Unicode strings.

```
10 \RequirePackage{keyval}
11 \RequirePackage{pdfescape}
12 \RequirePackage{stringenc}
```

```
\@pdfcopyright Prepare to store the document's copyright statement.
                 13 \def\@pdfcopyright{}
                 14 \define@key{Hyp}{pdfcopyright}{\pdfstringdef\@pdfcopyright{#1}}
\@pdflicenseurl Prepare to store the url containing the document's license agreement.
                 15 \def\@pdflicenseurl{}
                 16 \define@key{Hyp}{pdflicenseurl}{\pdfstringdef\@pdflicenseurl{#1}}
```
<span id="page-8-0"></span>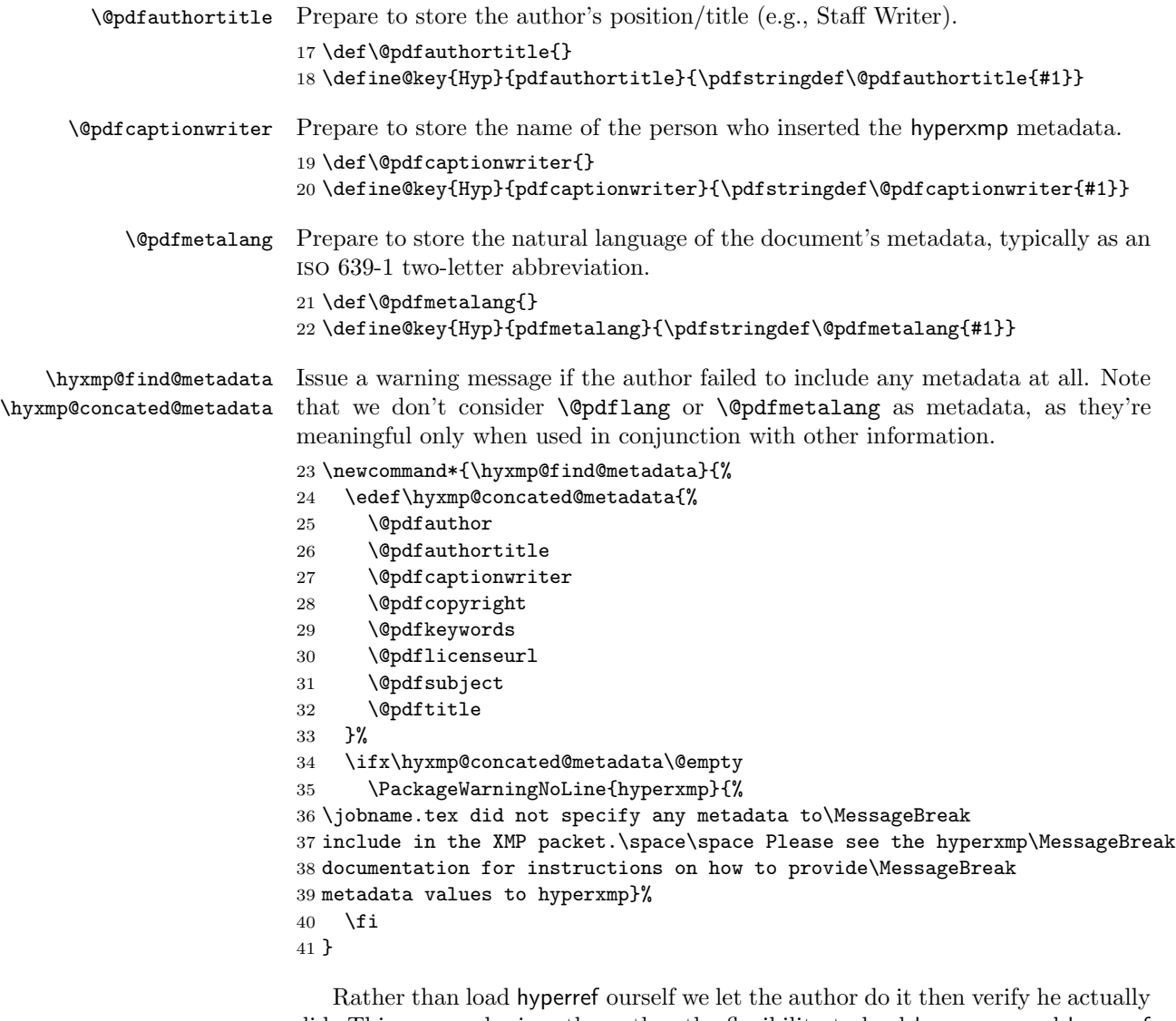

did. This approach gives the author the flexibility to load hyperxmp and hyperref in either order and to call \hypersetup anywhere in the document's preamble, not just before hyperxmp is loaded.

```
42 \AtBeginDocument{%
43 \@ifpackageloaded{hyperref}%
44 {%
```
If the user explicitly specified the language to use for the document's metadata, we use that. If not, we use the document language, specified to hyperref with the pdflang option. If the author did not specify a language, we use x-default as the metadata language.

```
45 \ifx\@pdfmetalang\@empty
46 \ifx\@pdflang\@empty
47 \let\@pdfmetalang=\hyxmp@x@default
48 \else
49 \edef\@pdfmetalang{\@pdflang}%
50 \overrightarrow{fi}51 \overline{\ } \}52 \ifHy@unicode
53 \hyxmp@reencode\@pdfmetalang
54 \fi
```
We wait until the end of the document to construct the xmp packet and write it to the PDF document catalog. This gives the author ample opportunity to provide metadata to hyperref and thereby hyperxmp.

```
55 \hyxmp@at@end{%
56 \hyxmp@find@metadata
57 \hyxmp@embed@packet
58 }%
59 }%
60 {\PackageWarningNoLine{hyperxmp}{%
61 \jobname.tex failed to include a\MessageBreak
62 \string\usepackage\string{hyperref\string}
63 in the preamble.\MessageBreak
64 Consequently, all hyperxmp functionality will be\MessageBreak
65 disabled}%
66 }%
67 }
```
## 3.3 Manipulating author-supplied data

The author provides metadata information to hyperxmp via package options to hyperref or via hyperref's \hypersetup command. The functions in this section convert author-supplied lists (e.g.,  $pdfkeywords = \{foo, bar, baz\}$ ) into  $LAT$ <sub>F</sub>X lists (e.g., **\@elt {foo} \@elt {bar} \@elt {baz}**) that can be more easily ma-nipulated (Section [3.3.1\)](#page-9-0); define macros for the XML entites  $k\mathbf{1}t$ ;,  $k\mathbf{g}t$ ;, and  $\text{Ramp}$ ; (Section [3.3.2\)](#page-10-0); trim spaces off the ends of strings (Section [3.3.3\)](#page-11-0); and, in Section [3.3.4,](#page-12-0) convert text to XML (e.g., from  $\texttt{~%}$  scott+hyxmp@pakin.org> to < scott+hyxmp@pakin.org&gt;).

#### <span id="page-9-0"></span>3.3.1 List manipulation

We define a macro for converting a list of comma-separated elements (e.g., the list of PDF keywords) to a list of LAT<sub>EX</sub> \@elt-separated elements.

\hyxmp@commas@to@list Given a macro name (#1) and a comma-separated list (#2), define the macro name as the elements of the list, each preceded by  $\text{Qelt.}$  (Executing the macro therefore applies **\@elt** to each element in turn.)

```
68 \newcommand*{\hyxmp@commas@to@list}[2]{%
```
69 \gdef#1{}%

```
70 \expandafter\hyxmp@commas@to@list@i\expandafter#1#2,,%
```
71 }

\next

\hyxmp@commas@to@list@i Recursively construct macro #1 from comma-separated list #2. Stop if #2 is empty.

```
72 \def\hyxmp@commas@to@list@i#1#2,{%
73 \gdef\hyxmp@sublist{#2}%
74 \ifx\hyxmp@sublist\@empty
75 \let\next=\relax
76 \else
77 \hyxmp@trimspaces\hyxmp@sublist
78 \@cons{#1}{{\hyxmp@sublist}}%
79 \def\next{\hyxmp@commas@to@list@i{#1}}%
80 \fi
81 \next
82 }
```
## <span id="page-10-0"></span>3.3.2 Character-code and XML entity definitions

The hyperref package invokes \pdfstringdef on its metadata parameters, setting every character to T<sub>E</sub>X category code 11 ("other"). To match against these, we have to define a few category code 11 characters of our own. Furthermore, because XMP is an XML format, we have to replace the characters " $\&$ ", " $\lt$ ", and ">" with equivalent xml entities.

```
\hyxmp@xml@amp
 \hyxmp@other@amp
       \hyxmp@amp
                   Define category code 11 ("other") versions of the character "&" and map
                   \hyxmp@other@amp to its XML entity, &.
                   83 \bgroup
                   84 \catcode'\&=11
                   85 \gdef\hyxmp@xml@amp{&}
                   86 \global\let\hyxmp@other@amp=&
                   87 \gdef\hyxmp@amp{&}
    \hyxmp@xml@lt
Define a category code 11 ("other") version of the character "<" and map
  \hyxmp@other@lt \hyxmp@other@lt to its XML entity, <.
                   88 \catcode'\<=11
                   89 \gdef\hyxmp@xml@lt{<}
                   90 \global\let\hyxmp@other@lt=<
    \hyxmp@xml@gt
Define a category code 11 ("other") version of the character ">" and map
  \hyxmp@other@gt \hyxmp@other@gt to its XML entity, >.
                   91 \catcode'\>=11
                   92 \gdef\hyxmp@xml@gt{>}
                   93 \global\let\hyxmp@other@gt=>
\hyxmp@other@space
Define a category code 11 ("other") version of the space character.
            \next
                   94 \def\next#1{#1}
                   95 \next{\global\let\hyxmp@other@space= } %
```
\hyxmp@other@bs Define a category code 11 ("other") version of the character "\".

 $96 \text{ \textdegree} \cdot \text{ = } 0$ 97 \catcode'\\=11 98 |global|let|hyxmp@other@bs=\ 99 |egroup

# <span id="page-11-0"></span>3.3.3 Trimming leading and trailing spaces

To make it easier for xmp processors to manipulate our output we define a \hyxmp@trimspaces macro to strip leading and trailing spaces from various data fields.

- \hyxmp@trimspaces Redefine a macro as its previous value but without leading or trailing spaces. This code—as well as that for its helper macros, \hyxmp@trimb and \hyxmp@trimc was taken almost verbatim from a solution to an Around the Bend puzzle [\[4\]](#page-28-2). Inline comments are also taken from the solution text.
	- 100 \catcode'\Q=3

 $\hbox{\hbox{h}vxmp@trimspaces} x$  redefines  $\x$  to have the same replacement text sans leading and trailing space tokens.

101 \newcommand{\hyxmp@trimspaces}[1]{%

Use grouping to emulate a multi-token afterassignment queue.

102 \begingroup

Put "\toks 0 {" into the afterassignment queue.

103 \aftergroup\toks\aftergroup0\aftergroup{%

Apply \hyxmp@trimb to the replacement text of #1, adding a leading \noexpand to prevent brace stripping and to serve another purpose later.

104 \expandafter\hyxmp@trimb\expandafter\noexpand#1Q Q}%

Transfer the trimmed text back into #1.

```
105 \edef#1{\the\toks0}%
106 }
```
\hyxmp@trimb \hyxmp@trimb removes a trailing space if present, then calls \hyxmp@trimc to clean up any leftover bizarre Qs, and trim a leading space. In order for \hyxmp@trimc to work properly we need to put back a Q first.

```
107 \def\hyxmp@trimb#1 Q{\hyxmp@trimc#1Q}
```
\hyxmp@trimc Execute \vfuzz assignment to remove leading space; the \noexpand will now prevent unwanted expansion of a macro or other expandable token at the beginning of the trimmed text. The \endgroup will feed in the \aftergroup tokens after the \vfuzz assignment is completed.

108 \def\hyxmp@trimc#1Q#2{\afterassignment\endgroup \vfuzz\the\vfuzz#1} 109 \catcode'\Q=11

#### <span id="page-12-1"></span><span id="page-12-0"></span>3.3.4 Converting text to XML

The " $\langle \cdot \rangle$ ", " $\rangle$ ", and " $\&$ " characters are significant to XML. We therefore need to escape them in any author-supplied text.

\hyxmp@reencode \hyxmp@reencoded Given a control word that expands to a Unicode (utf16be) string, re-encode it in a more basic (pdfdoc) 8-bit encoding so we don't wind up escaping each octet of what should be a single 16-bit character. The bulk of the work is left to \EdefUnescapeString from the pdfescape package and \StringEncodingConvert and to \StringEncodingSuccessFailure from the stringenc package.

```
110 \newcommand*{\hyxmp@reencode}[1]{%
```
111 \EdefUnescapeString\hyxmp@reencoded{#1}%

- 112 \StringEncodingConvert\hyxmp@reencoded\hyxmp@reencoded{utf16be}{pdfdoc}%
- 113 \StringEncodingSuccessFailure{%
- 114 \global\let\hyxmp@reencoded=\hyxmp@reencoded
- 115 }{%
- 116 \gdef\hyxmp@reencoded{#1}%
- 117 }%
- 118 \edef#1{\hyxmp@reencoded}%
- 119 }

\hyxmp@xmlified \hyxmp@text

\hyxmp@xmlify Given a piece of text defined using \pdfstringdef (i.e., with many special characters redefined to have category code 11), set \hyxmp@xmlified to the same text but with all occurrences of " $\checkmark$ " replaced with  $\<$  1t;, all occurrences of " $\checkmark$ " replaced with  $\>$ ;, and all occurrences of " $\>$ " replaced with  $\>$ amp;.

> If \pdfmark is defined then there's a chance the user will run dvips on the resulting DVI file and dvips may convert some of the spaces to newlines, which is problematic for the proper display of an xmp packet. We therefore conditionally invoke  $\hbox{\tt\hbox{h}yxmp@obscure@spaces}$  to replace all spaces with  $\hbox{\tt\ }$ .

```
120 \newcommand*{\hyxmp@xmlify}[1]{%
```

```
121 \gdef\hyxmp@xmlified{}%
```

```
122 \edef\hyxmp@text{#1}%
```
- 123 \ifHy@unicode
- 124 \hyxmp@reencode\hyxmp@text
- $125$  \fi

```
126 \expandafter\hyxmp@xmlify@i\hyxmp@text\@empty
```
- 127 \@ifundefined{pdfmark}{}{%
- 128 \expandafter\hyxmp@obscure@spaces\expandafter{\hyxmp@xmlified}% 129 }%
- 130 }

\hyxmp@xmlify@i Bind the next token in the input stream to \hyxmp@one@token and invoke \hyxmp@one@token \hyxmp@xmlify@ii. \hyxmp@xmlify@i (and therefore \hyxmp@xmlify@ii) is invoked on each character in the text supplied to \hyxmp@xmlify. 131 \def\hyxmp@xmlify@i{\futurelet\hyxmp@one@token\hyxmp@xmlify@ii}

\hyxmp@xmlify@ii Given a token in \hyxmp@one@token, define \next to consume the token, \next append the corresponding text to \hyxmp@xmlified, and recursively invoke \hyxmp@xmlify@i to consume subsequent tokens.

```
132 \def\hyxmp@xmlify@ii{%
133 \if\hyxmp@one@token\hyxmp@other@lt
Replace "\leq" with \&lt;.
134 \def\next##1{%
135 \xdef\hyxmp@xmlified{\hyxmp@xmlified\hyxmp@xml@lt}%
136 \hyxmp@xmlify@i
137 }%
138 \else
139 \if\hyxmp@one@token\hyxmp@other@gt
Replace ">" with >.
140 \def\next##1{%
141 \xdef\hyxmp@xmlified{\hyxmp@xmlified\hyxmp@xml@gt}%
142 \hyxmp@xmlify@i
143 }%
144 \else
145 \if\hyxmp@one@token\hyxmp@other@amp
Replace "&" with &.
146 \def\next##1{%
147 \xdef\hyxmp@xmlified{\hyxmp@xmlified\hyxmp@xml@amp}%
148 \hyxmp@xmlify@i
149 }%
150 \else
151 \ifx\hyxmp@one@token\hyxmp@other@space
Store spaces. We need a special case for this to avoid inadvertently discarding
spaces.
152 \def\nextverb{\n  } \def \next##1{%
153 \g@addto@macro\hyxmp@xmlified{ }%
154 \hyxmp@xmlify@i##1%
155 }%
156 \else
157 \if\hyxmp@one@token\hyxmp@other@bs
Replace \lambda(\omega) with \&\# \langle dd \rangle;. For example, \lambda100, the octal code for "@", is
represented in XML as k#64;.
158 \def\next##1{\futurelet\hyxmp@one@token\hyxmp@xmlify@iii}
159 \else
160 \ifx\hyxmp@one@token\@empty
End the recursion upon encountering \@empty.
161 \def\next##1{}%
162 \qquad \text{lelex}In most cases we merely append the next character in the input to
\hyxmp@xmlified without any special processing.
163 \def\next##1{%
164 \g@addto@macro\hyxmp@xmlified{##1}%
165 \hyxmp@xmlify@i
166 }%
```

```
167 \fi
168 \fi
169 \fi
170 \fi
171 \fi
172 \fi
```
Recursively process the next character in the input stream.

```
173 \next
```
174 }

\hyxmp@xmlify@iii hyperref's \pdfstringdef macro converts certain special characters to a back-\next slash followed by a three-digit octal number. However, it also replaces "(" and ")" with "\(" and "\)". The \hyxmp@xmlify@iii macro is called after encountering (and removing) a backslash. If the next character in the input stream (\hyxmp@one@token) is a parenthesis, \hyxmp@xmlify@iii leaves it alone. Otherwise, \hyxmp@xmlify@iii assumes it's an octal number and replaces it with its xml equivalent.

```
175 \def\hyxmp@xmlify@iii{%
176 \def\next##1##2##3{%
177 \@tempcnta='##1##2##3
178 \xdef\hyxmp@xmlified{\hyxmp@xmlified
179 \hyxmp@amp\hyxmp@hash\the\@tempcnta;%
180 }%
181 \hyxmp@xmlify@i
182 }%
183 \if\hyxmp@one@token(
184 \let\next=\hyxmp@xmlify@i
185 \else
186 \if\hyxmp@one@token)
187 \let\next=\hyxmp@xmlify@i
188 \fi
189 \fi
190 \next
191 }
```
\hyxmp@obscure@spaces The dvips backend rather obnoxiously word-wraps text. Doing so can cause xmp metadata to be displayed incorrectly. For example, Adobe Acrobat displays the document's dc:rights (copyright notice) within a single-line field. By introducing an extra line break in the middle of the copyright notice, dvips implicitly causes it to be truncated when displayed.

> To thwart dvips's word-wrapping, we define \hyxmp@obscure@spaces to replace each space in a given piece of text with an XML  $\&\#32$ ; (space) entity.

```
192 \newcommand*{\hyxmp@obscure@spaces}[1]{%
193 \gdef\hyxmp@xmlified{}%
194 \expandafter\hyxmp@obscure@spaces@i#1 {} %
195 }
```
\hyxmp@obscure@spaces@i \hyxmp@one@token \next Do all of the work for \hyxmp@obscure@spaces.

```
196 \def\hyxmp@obscure@spaces@i #1 #2 {%
197 \def\hyxmp@one@token{#2}%
198 \ifx\hyxmp@one@token\@empty
199 \xdef\hyxmp@xmlified{\hyxmp@xmlified#1}%
200 \let\next=\relax
201 \else
202 \xdef\hyxmp@xmlified{\hyxmp@xmlified#1\hyxmp@amp\hyxmp@hash32;}%
203 \def\next{\expandafter\hyxmp@obscure@spaces@i\expandafter#2 }%
204 \fi
205 \next
206 }
```
## <span id="page-15-0"></span>3.4 UUID generation

We use a linear congruential generator to produce pseudorandom uuids. True, this method has its flaws but it's simple to implement in TFX and is good enough for producing the xmp xmpMM:DocumentID and xmpMM:InstanceID fields.

```
\hyxmp@modulo@a Replace the contents of \@tempcnta with the contents modulo #1. Note that
                     \@tempcntb is overwritten in the process.
                    207 \def\hyxmp@modulo@a#1{%
                    208 \@tempcntb=\@tempcnta
                    209 \divide\@tempcntb by #1
                    210 \multiply\@tempcntb by #1
                    211 \advance\@tempcnta by -\@tempcntb
                    212 }
   \hyxmp@big@prime
\hyxmp@big@prime@ii
                     Define a couple of large prime numbers that can still be stored in a T<sub>E</sub>X counter.
                    213 \def\hyxmp@big@prime{536870923}
                    214 \def\hyxmp@big@prime@ii{536870027}
    \hyxmp@seed@rng
Seed hyperxmp's random-number generator from a given piece of text.
   \hyxmp@one@token
215 \def\hyxmp@seed@rng#1{%
                    216 \@tempcnta=\hyxmp@big@prime
                    217 \futurelet\hyxmp@one@token\hyxmp@seed@rng@i#1\@empty
                    218 }
  \hyxmp@seed@rng@i
Do all of the work for \hyxmp@seed@rng. For each character code c of the input
   \hyxmp@one@token text, assign \@tempcnta \leftarrow 3 \cdot \text{Set} + c \pmod{\hbox{hyp} \text{op} \text{ime}}.\next 219 \def\hyxmp@seed@rng@i{%
                    220 \ifx\hyxmp@one@token\@empty
                    221 \let\next=\relax
                    222 \else
                    223 \def\next##1{%
                    224 \multiply\@tempcnta by 3
                    225 \advance\@tempcnta by '##1
                    226 \hyxmp@modulo@a{\hyxmp@big@prime}%
                    227 \futurelet\hyxmp@one@token\hyxmp@seed@rng@i
                    228 }%
```

```
229 \foralli
                    230 \next
                    231 }
 \hyxmp@set@rand@num
    \hyxmp@rand@num
                     Advance \hyxmp@rand@num to the next pseudorandom number in the se-
                     quence. Specifically, we assign \hyxmp@rand@num \leftarrow 3 · \hyxmp@rand@num +
                     \hyxmp@big@prime@ii (mod \hyxmp@big@prime). Note that both \@tempcnta
                     and \@tempcntb are overwritten in the process.
                    232 \def\hyxmp@set@rand@num{%
                    233 \@tempcnta=\hyxmp@rand@num
                    234 \multiply\@tempcnta by 3
                    235 \advance\@tempcnta by \hyxmp@big@prime@ii
                    236 \hyxmp@modulo@a{\hyxmp@big@prime}%
                    237 \xdef\hyxmp@rand@num{\the\@tempcnta}%
                    238 }
  \hyxmp@append@hex Append a randomly selected hexadecimal digit to macro #1. Note that both
                     \@tempcnta and \@tempcntb are overwritten in the process.
                    239 \def\hyxmp@append@hex#1{%
                    240 \hyxmp@set@rand@num
                    241 \@tempcnta=\hyxmp@rand@num
                    242 \hyxmp@modulo@a{16}%
                    243 \ifnum\@tempcnta<10
                    244 \xdef#1{#1\the\@tempcnta}%
                    245 \else
                     There must be a better way to handle the numbers 10-15 than with \iota if case.
                    246 \advance\@tempcnta by -10
                    247 \ifcase\@tempcnta
                    248 \xdef#1{#1a}%
                    249 \or\xdef#1{#1b}%
                    250 \or\xdef#1{#1c}%
                    251 \or\xdef\neq1{\n#1d}252 \or\xdef#1{#1e}%
                    253 \or\xdef#1{#1f}%
                    254 \fi
                    255 \fi
                    256 }
\hyxmp@append@hex@iv Invoke \hyxmp@append@hex four times.
                    257 \def\hyxmp@append@hex@iv#1{%
                    258 \hyxmp@append@hex#1%
                    259 \hyxmp@append@hex#1%
                    260 \hyxmp@append@hex#1%
                    261 \hyxmp@append@hex#1%
                    262 }
```
\hyxmp@create@uuid Define macro #1 as a uuid of the form "uuid:xxxxxxxx-xxxx-xxxx-xxxxxxxxxxxx " in which each " $x$ " is a lowercase hexadecimal digit. We assume that the random-

```
number generator is already seeded. Note that \hyxmp@create@uuid overwrites
                      both \@tempcnta and \@tempcntb.
                     263 \def\hyxmp@create@uuid#1{%
                     264 \def#1{uuid:}%
                     265 \hyxmp@append@hex@iv#1%
                     266 \hyxmp@append@hex@iv#1%
                     267 \g@addto@macro#1{-}%
                     268 \hyxmp@append@hex@iv#1%
                     269 \g@addto@macro#1{-}%
                     270 \hyxmp@append@hex@iv#1%
                     271 \g@addto@macro#1{-}%
                     272 \hyxmp@append@hex@iv#1%
                     273 \hyxmp@append@hex@iv#1%
                     274 \hyxmp@append@hex@iv#1%
                     275 }
\hyxmp@def@DocumentID
   \hyxmp@DocumentID
                      Seed the random-number generator with a function of the current filename, PDF
                      document title, and PDF author, then invoke \hyxmp@create@uuid to define
                      \hyxmp@DocumentID as a random UUID.
                      276 \newcommand*{\hyxmp@def@DocumentID}{%
                     277 \edef\hyxmp@seed@string{\jobname:\@pdftitle:\@pdfauthor}%
                     278 \expandafter\hyxmp@seed@rng\expandafter{\hyxmp@seed@string}%
                     279 \edef\hyxmp@rand@num{\the\@tempcnta}%
                     280 \hyxmp@create@uuid\hyxmp@DocumentID
                     281 }
\hyxmp@def@InstanceID
   \hyxmp@InstanceID
                      Seed the random-number generator with a function of the current filename, PDF
                      document title, PDF author, and the current day, month, year, and minutes since
                      midnight, then invoke \hyxmp@create@uuid to define \hyxmp@InstanceID as a
                      random uun.
                     282 \newcommand*{\hyxmp@def@InstanceID}{%
                     283 \edef\hyxmp@seed@string{%
                      284 \jobname:\@pdftitle:\@pdfauthor:%
                      285 \the\year/\the\month/\the\day:%
                     286 \the\time
                      287 }%
                     288 \expandafter\hyxmp@seed@rng\expandafter{\hyxmp@seed@string}%
                     289 \edef\hyxmp@rand@num{\the\@tempcnta}%
                     290 \hyxmp@create@uuid\hyxmp@InstanceID
                     291 }
```
## 3.5 Constructing the XMP packet

An XMP packet "shall consist of the following, in order: a header PI, the serialized xmp data model (the xmp packet) with optional white-space padding, and a trailer pi<sup>n</sup> [\[3\]](#page-28-0). ("pin" is an abbreviation for "processing instructions"). The serialized XMP includes blocks of XML for various XMP schemata: Adobe PDF (Section [3.5.2\)](#page-19-0), Dublin Core (Section [3.5.3\)](#page-20-0), xmp Rights Management (Section [3.5.4\)](#page-21-0), <span id="page-18-0"></span>and xmp Media Management (Section [3.5.5\)](#page-22-0). The \hyxmp@construct@packet macro constructs the xmp packet into \hyxmp@xml. It first writes the appropriate xml header, then calls the various schema-writing macros, then injects \hyxmp@padding as padding, and finally writes the appropriate xml trailer.

#### 3.5.1 XMP utility functions

\hyxmp@add@to@xml Given a piece of text, replace all underscores with category-code 11 ("other") spaces and append the result to the \hyxmp@xml macro. \newcommand\*{\hyxmp@add@to@xml}[1]{% \bgroup \@tempcnta=0 \loop \lccode\@tempcnta=\@tempcnta 297 \advance\@tempcnta by 1 \ifnum\@tempcnta<256 299 \repeat \lccode'\\_='\ \relax \lowercase{\xdef\hyxmp@xml{\hyxmp@xml#1}}% \egroup } \hyxmp@hash Define a category-code 11 ("other") version of the "#" character. \bgroup \catcode'\#=11 \gdef\hyxmp@hash{#} \egroup \hyxmp@padding The xmp specification recommends leaving approximately 2000 bytes of whites-\hyxmp@xml pace at the end of each xmp packet to facilitate editing the packet in place [\[3\]](#page-28-0). \hyxmp@padding is defined to contain 32 lines of 50 spaces and a newline apiece for a total of 1632 characters of whitespace. \bgroup \xdef\hyxmp@xml{}% \hyxmp@add@to@xml{% \_\_\_\_\_\_\_\_\_\_\_\_\_\_\_\_\_\_\_\_\_\_\_\_\_\_\_\_\_\_\_\_\_\_\_\_\_\_\_\_\_\_\_\_\_\_\_\_\_\_^^J% } \xdef\hyxmp@padding{\hyxmp@xml}% \egroup \xdef\hyxmp@padding{\hyxmp@padding\hyxmp@padding} \xdef\hyxmp@padding{\hyxmp@padding\hyxmp@padding} \xdef\hyxmp@padding{\hyxmp@padding\hyxmp@padding} \xdef\hyxmp@padding{\hyxmp@padding\hyxmp@padding} \xdef\hyxmp@padding{\hyxmp@padding\hyxmp@padding} \hyxmp@today Define today's date in YYYY -MM -DD format. \xdef\hyxmp@today{\the\year}% \ifnum\month<10

```
322 \xdef\hyxmp@today{\hyxmp@today-0\the\month}%
323 \else
324 \xdef\hyxmp@today{\hyxmp@today-\the\month}%
325 \fi
326 \ifnum\day<10
327 \xdef\hyxmp@today{\hyxmp@today-0\the\day}%
328 \else
329 \xdef\hyxmp@today{\hyxmp@today-\the\day}%
330 \fi
```
\hyxmp@x@default Define an x-default string that we can use in comparisons with \@pdfmetalang. \newcommand\*{\hyxmp@x@default}{x-default}

#### <span id="page-19-0"></span>3.5.2 The Adobe PDF schema

\hyxmp@pdf@schema Add properties defined by the Adobe pdf schema to the \hyxmp@xml macro. \newcommand\*{\hyxmp@pdf@schema}{%

\hyxmp@have@any Include an Adobe PDF schema block if at least one of \@pdfkeywords and \@pdfproducer is defined.

```
333 \let\hyxmp@have@any=!%
334 \ifx\@pdfkeywords\@empty
335 \ifx\@pdfproducer\@empty
336 \let\hyxmp@have@any=\@empty
337 \fi
338 \fi
339 \ifx\hyxmp@have@any\@empty
340 \else
```
Add a block of xml to \hyxmp@xml that lists the document's keywords (the pdf:Keywords property) and the tools used to produce the PDF file (the pdf:Producer property).

```
341 \hyxmp@add@to@xml{%
342 ______<rdf:Description rdf:about=""^^J%
343 ___________xmlns:pdf="http://ns.adobe.com/pdf/1.3/">^^J%
344 }%
345 \ifx\@pdfkeywords\@empty
346 \else
347 \hyxmp@xmlify{\@pdfkeywords}%
348 \hyxmp@add@to@xml{%
349 ___________<pdf:Keywords>\hyxmp@xmlified</pdf:Keywords>^^J%
350 }%
351 \fi
352 \ifx\@pdfproducer\@empty
353 \else
354 \hyxmp@xmlify{\@pdfproducer}%
355 \hyxmp@add@to@xml{%
356 ___________<pdf:Producer>\hyxmp@xmlified</pdf:Producer>^^J%
357 }%
```
<span id="page-20-1"></span> \fi \hyxmp@add@to@xml{% 360 \_\_\_\_\_\_</rdf:Description>^^J% }% \fi }

## <span id="page-20-0"></span>3.5.3 The Dublin Core schema

\hyxmp@rdf@dc Given a Dublin Core property (#1) and a macro containing some \pdfstringdefdefined text (#2), append the appropriate block of xml to the \hyxmp@xml macro but only if #2 is non-empty.

```
364 \newcommand*{\hyxmp@rdf@dc}[2]{%
365 \ifx#2\@empty
366 \else
367 \hyxmp@xmlify{#2}%
368 \hyxmp@add@to@xml{%
369 _________<dc:#1>^^J%
370 ____________<rdf:Alt>^^J%
371 }%
372 \ifx\@pdfmetalang\hyxmp@x@default
373 \else
374 \hyxmp@add@to@xml{%
375 _______________<rdf:li xml:lang="\@pdfmetalang">\hyxmp@xmlified</rdf:li>^^J%
376 }%
377 \fi
378 \hyxmp@add@to@xml{%
379 _______________<rdf:li xml:lang="\hyxmp@x@default">\hyxmp@xmlified</rdf:li>^^J%
380 ____________</rdf:Alt>^^J%
381 _________</dc:#1>^^J%
382 }%
383 \fi%
384 }%
```
\hyxmp@list@to@xml Given a Dublin Core property (#1), an RDF array (#2), and a macro containing a comma-separated list (#3), append the appropriate block of xml to the \hyxmp@xml macro but only if #3 is non-empty.

```
385 \newcommand*{\hyxmp@list@to@xml}[3]{%
386 \ifx#3\@empty
387 \else
388 \hyxmp@add@to@xml{%
389 _________<dc:#1>^^J%
390 ____________<rdf:#2>^^J%
391 }%
392 \bgroup
```
\hyxmp@text \@elt We store the comma-separated list in  $\hbar$ xmp@text so we can re-encode it from Unicode if necessary. We then redefine **\@elt** to XML-ify each element of the list and append it to \hyxmp@xmlified.

```
393 \edef\hyxmp@text{#3}%
394 \ifHy@unicode
395 \hyxmp@reencode\hyxmp@text
396 \fi
397 \hyxmp@commas@to@list\hyxmp@list{\hyxmp@text}%
398 \def\@elt##1{%
399 \hyxmp@xmlify{##1}%
400 \hyxmp@add@to@xml{%
401 _______________<rdf:li>\hyxmp@xmlified</rdf:li>^^J%
402 }%
403 }%
404 \hyxmp@list
405 \egroup
406 \hyxmp@add@to@xml{%
407 ____________</rdf:#2>^^J%
408 _________</dc:#1>^^J%
409 }%
410 \overline{f}411 }
```
\hyxmp@dc@schema Add properties defined by the Dublin Core schema to the \hyxmp@xml macro. Specifically, we add entries for the dc:title property if the author specified a pdftitle, the dc:description property if the author specified a pdfsubject, the dc:rights property if the author specified a pdf copyright, the dc:creator property if the author specified a pdfauthor, and the dc:subject property if the author specified pdfkeywords. We also specify the dc:date property using the date the document was run through LAT<sub>EX</sub>.

```
412 \newcommand*{\hyxmp@dc@schema}{%
413 \hyxmp@add@to@xml{%
414 ______<rdf:Description rdf:about=""^^J%
415 ____________xmlns:dc="http://purl.org/dc/elements/1.1/">^^J%
416 _________<dc:format>application/pdf</dc:format>^^J%
417 }%
418 \hyxmp@rdf@dc{title}{\@pdftitle}%
419 \hyxmp@rdf@dc{description}{\@pdfsubject}%
420 \hyxmp@rdf@dc{rights}{\@pdfcopyright}%
421 \hyxmp@list@to@xml{creator}{Seq}{\@pdfauthor}%
422 \hyxmp@list@to@xml{subject}{Bag}{\@pdfkeywords}%
423 \hyxmp@list@to@xml{date}{Seq}{\hyxmp@today}%
424 \hyxmp@add@to@xml{%
425 ______</rdf:Description>^^J%
426 }%
427 }
```
## <span id="page-21-0"></span>3.5.4 The XMP Rights Management schema

\hyxmp@xmpRights@schema Add properties defined by the XMP Rights Management schema to the \hyxmp@xml macro. Currently, these are only the xmpRights:Marked property

```
pdflicenseurl.
428 \newcommand*{\hyxmp@xmpRights@schema}{%
429 \ifx\@pdflicenseurl\@empty
430 \else
431 \hyxmp@xmlify{\@pdflicenseurl}%
432 \hyxmp@add@to@xml{%
433 ______<rdf:Description rdf:about=""^^J%
434 ___________xmlns:xmpRights="http://ns.adobe.com/xap/1.0/rights/">^^J%
435 _________<xmpRights:Marked>True</xmpRights:Marked>^^J%
436 _________<xmpRights:WebStatement>\hyxmp@xmlified</xmpRights:WebStatement>^^J%
437 ______</rdf:Description>^^J%
438 }%
439 \fi
440 }
```
<span id="page-22-1"></span>and the xmpRights:WebStatement property and only if the author defined a

#### <span id="page-22-0"></span>3.5.5 The XMP Media Management schema

\hyxmp@mm@schema Add properties defined by the XMP Media Management schema to the \hyxmp@xml macro. According to the xmp specification, the xmpMM:DocumentID property is supposed to uniquely identify a document, and the xmpMM:InstanceID property is supposed to change with each save operation [\[3\]](#page-28-0). As seen in Section [3.4,](#page-15-0) we do what we can to honor this intention from within a T<sub>EX</sub>-based workflow.

```
441 \gdef\hyxmp@mm@schema{%
442 \hyxmp@def@DocumentID
443 \hyxmp@def@InstanceID
444 \hyxmp@add@to@xml{%
445 ______<rdf:Description rdf:about=""^^J%
446 ____________xmlns:xmpMM="http://ns.adobe.com/xap/1.0/mm/">^^J%
447 _________<xmpMM:DocumentID>\hyxmp@DocumentID</xmpMM:DocumentID>^^J%
448 _________<xmpMM:InstanceID>\hyxmp@InstanceID</xmpMM:InstanceID>^^J%
449 ______</rdf:Description>^^J%
450 }%
451 }
```
## 3.5.6 The Photoshop schema

```
\hyxmp@photoshop@schema
  \hyxmp@photoshop@data
```
Add properties defined by the Photoshop schema to the \hyxmp@xml macro. We support only the photoshop:AuthorsPosition and photoshop:CaptionWriter properties, as that's all that Adobe Acrobat currently displays.

```
452 \gdef\hyxmp@photoshop@schema{%
453 \edef\hyxmp@photoshop@data{\@pdfauthortitle\@pdfcaptionwriter}%
454 \ifx\hyxmp@photoshop@data\@empty
455 \else
456 \hyxmp@add@to@xml{%
457 ______<rdf:Description rdf:about=""^^J%
458 ____________xmlns:photoshop="http://ns.adobe.com/photoshop/1.0/">^^J%
459 }%
```

```
460 \fi
461 \ifx\@pdfauthortitle\@empty
462 \else
463 \hyxmp@xmlify{\@pdfauthortitle}%
464 \hyxmp@add@to@xml{%
465 _________<photoshop:AuthorsPosition>\hyxmp@xmlified</photoshop:AuthorsPosition>^^J%
466 }%
467 \fi
468 \ifx\@pdfcaptionwriter\@empty
469 \else
470 \hyxmp@xmlify{\@pdfcaptionwriter}%
471 \hyxmp@add@to@xml{%
472 _________<photoshop:CaptionWriter>\hyxmp@xmlified</photoshop:CaptionWriter>^^J%
473 }%
474 \fi
475 \ifx\hyxmp@photoshop@data\@empty
476 \else
477 \hyxmp@add@to@xml{%
478 ______</rdf:Description>^^J%
479 }%
480 \fi
481 }
```
#### 3.5.7 Constructing the XMP packet

```
\hyxmp@construct@packet
             \hyxmp@xml
                          Successively add xml data to \hyxmp@xml until we have something we can insert
                         into the document's PDF catalog. The XMP specification states that the argu-
                          ment to the begin attribute is supposed to be "the Unicode character U+FEFF
                          used as a byte-order marker" [3], so that's what we use, although inserted as
                          the 8-bit character sequence \langle EF \rangle \langle BB \rangle. We explicitly mark those characters
                          as character code 12 ("letter") because the inputenc package re-encodes them as
                          character code 13 ("active"), which causes LATEX to abort with an "Undefined
                          control sequence" error upon invoking \hyxmp@construct@packet.
                         482 \bgroup
                         483 \catcode'\^^ef=12
                         484 \catcode'\^^bb=12
                         485 \catcode'\^^bf=12
                         486 \gdef\hyxmp@construct@packet{%
                         487 \gdef\hyxmp@xml{}%
                         488 \hyxmp@add@to@xml{%
                         489 <?xpacket begin="^^ef^^bb^^bf" id="W5M0MpCehiHzreSzNTczkc9d"?>^^J%
                         490 <x:xmpmeta xmlns:x="adobe:ns:meta/" x:xmptk="3.1-702">^^J%
                         491 ___<rdf:RDF xmlns:rdf="http://www.w3.org/1999/02/22-rdf-syntax-ns\hyxmp@hash">^^J%
                         492 }%
                         493 \hyxmp@pdf@schema
                         494 \hyxmp@xmpRights@schema
                         495 \hyxmp@dc@schema
```

```
496 \hyxmp@photoshop@schema
```

```
497 \hyxmp@mm@schema
498 \hyxmp@add@to@xml{%
499 ___</rdf:RDF>^^J%
500 \langle x: \texttt{xmpmeta} \rangle \texttt{^{\frown}J\%}501 \hyxmp@padding
502<?<br/>xpacket end="w"?>^^J%
503 }%
504 }
505 \egroup
```
## 3.6 Embedding the XMP packet

The PDF specification says that "a metadata stream may be attached to a document through the Metadata entry in the document catalogue" [\[2\]](#page-28-3) so that's what we do here.

\hyxmp@embed@packet \hyxmp@driver Determine which hyperref driver is in use and invoke the appropriate embedding function.

```
506 \newcommand*{\hyxmp@embed@packet}{%
507 \hyxmp@construct@packet
508 \def\hyxmp@driver{hpdftex}%
509 \ifx\hyxmp@driver\Hy@driver
510 \hyxmp@embed@packet@pdftex
511 \else
512 \def\hyxmp@driver{hdvipdfm}%
513 \ifx\hyxmp@driver\Hy@driver
514 \hyxmp@embed@packet@dvipdfm
515 \else
516 \def\hyxmp@driver{hxetex}%
517 \ifx\hyxmp@driver\Hy@driver
518 \hyxmp@embed@packet@xetex
519 \else
520 \@ifundefined{pdfmark}{%
521 \PackageWarningNoLine{hyperxmp}{%
522 Unrecognized hyperref driver '\Hy@driver'.\MessageBreak
523 \jobname.tex's XMP metadata will *not* be\MessageBreak
524 embedded in the resulting file}%
525 }{%
526 \hyxmp@embed@packet@pdfmark
527 }%
528 \fi
529 \forallfi
530 \fi
531 }
```
#### 3.6.1 Embedding using pdfT $_{F}X$

\hyxmp@embed@packet@pdftex Embed the XMP packet using pdfTEX primitives. \newcommand\*{\hyxmp@embed@packet@pdftex}{%

```
533 \bgroup
534 \pdfcompresslevel=0
535 \immediate\pdfobj stream attr {%
536 /Type /Metadata
537 /Subtype /XML
538 }{\hyxmp@xml}%
539 \pdfcatalog {/Metadata \the\pdflastobj\space 0 R}%
540 \egroup
541 }
```
#### 3.6.2 Embedding using any pdfmark-based backend

\hyxmp@embed@packet@pdfmark Embed the xmp packet using hyperref's \pdfmark command. I believe \pdfmark is used by the dvipdf, dvipsone, dvips, dviwindo, nativepdf, pdfmark, ps2pdf textures, and vtexpdfmark options to hyperref but I've tested only a few of those.

```
542 \newcommand*{\hyxmp@embed@packet@pdfmark}{%
     \sqrt{3}
```
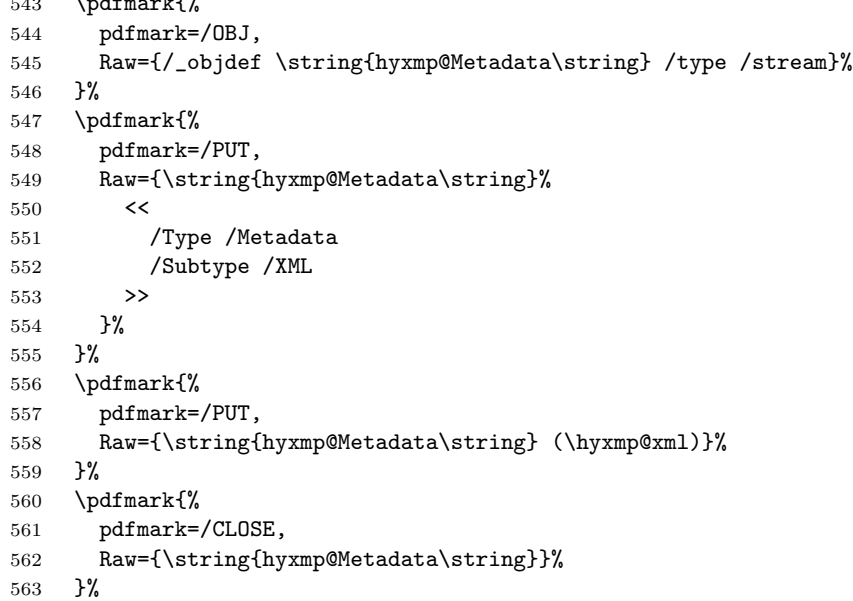

Adobe's pdfmark reference indicates that a metadata stream should be added to the document catalog by specifying the Metadata pdfmark [\[1\]](#page-27-1). However, earlier versions of Adobe Acrobat Distiller (pre-6.0) and Ghostscript ignored Metadata but honored PUT so that's what versions of hyperxmp prior to 1.3 used. As all current PostScript-to-PDF generators seem to honor the Metadata pdfmark, hyperxmp now uses that mechanism to point the document catalog to our metadata stream.

```
564 \pdfmark{%
```

```
565 pdfmark=/Metadata,
566 Raw={\string{Catalog\string}%
567 <<
```

```
568 /Metadata \string{hyxmp@Metadata\string}%
569 >>
570 }%
571 }%
572 }
```
#### 3.6.3 Embedding using dvipdfm

```
\hyxmp@embed@packet@dvipdfm Embed the xmp packet using dvipdfm-specific \special commands. Note that
                             dvipdfm rather irritatingly requires us to count the number of characters in the
                             \hyxmp@xml stream ourselves.
```

```
573 \newcommand*{\hyxmp@embed@packet@dvipdfm}{%
574 \hyxmp@string@len{\hyxmp@xml}%
575 \special{pdf: object @hyxmp@Metadata
576 <<
577 /Type /Metadata
578 /Subtype /XML
579 /Length \the\@tempcnta
580 >>
581 stream^^J\hyxmp@xml endstream%
582 }%
583 \special{pdf: docview
584 <<
585 /Metadata @hyxmp@Metadata
586 >>
587 }%
588 }
```
\hyxmp@string@len Set \@tempcnta to the number of characters in a given string (#1). The approach is first to tally the number of space characters then to tally the number of non-space characters. While this is rather sloppy I haven't found a better way to achieve the same effect, especially given that all of the characters in #1 have already been assigned their category codes.

```
589 \newcommand*{\hyxmp@string@len}[1]{%
590 \@tempcnta=0
591 \expandafter\hyxmp@count@spaces#1 {} %
592 \expandafter\hyxmp@count@non@spaces#1{}%
593 }
```
## \hyxmp@count@spaces Count the number of spaces in a given string. We rely on the built-in pattern matching of TEX's \def primitive to pry one word at a time off the head of the input string.

```
594 \def\hyxmp@count@spaces#1 {%
```
- \def\hyxmp@one@token{#1}%
- \ifx\hyxmp@one@token\@empty
- 597 \advance\@tempcnta by -1
- \else
- \advance\@tempcnta by 1
- \expandafter\hyxmp@count@spaces

```
601 \overline{f}602 }
```
\hyxmp@count@non@spaces Count the number of non-spaces in a given string. Ideally, we'd count both spaces and non-spaces but \TeX won't bind #1 to a space character (category code 10). Hence, in each iteration, #1 is bound to the next non-space character only.

```
603 \newcommand*{\hyxmp@count@non@spaces}[1]{%
604 \def\hyxmp@one@token{#1}%
605 \ifx\hyxmp@one@token\@empty
606 \else
607 \advance\@tempcnta by 1
608 \expandafter\hyxmp@count@non@spaces
609 \fi
610 }
```
### 3.6.4 Embedding using  $X \pi T_F X$

\hyxmp@embed@packet@xetex Embed the xmp packet using xdvipdfmx-specific \special commands. I don't know how to tell xdvipdfmx always to leave the Metadata stream uncompressed, so the XMP metadata is likely to be missed by non-PDF-aware XMP viewers.

```
611 \newcommand*{\hyxmp@embed@packet@xetex}{%
612 \special{pdf:stream @hyxmp@Metadata (\hyxmp@xml)
613 <<
614 /Type /Metadata
615 /Subtype /XML
616 >>
617 }%
618 \special{pdf:put @catalog
619 <<
620 /Metadata @hyxmp@Metadata
621 >>
622 }%
623 }
```
## <span id="page-27-0"></span>3.7 Final clean-up

Having saved the category code of """ at the start of the package code (Section [3.1\)](#page-7-0), we now restore that character's original category code.

\catcode'\"=\hyxmp@dq@code

# References

<span id="page-27-1"></span>[1] Adobe Systems, Inc., San Jose, California. Adobe Acrobat X SDK Help, pdfmark Reference. Available from [http://www.adobe.com/devnet/acrobat/](http://www.adobe.com/devnet/acrobat/documentation.html) [documentation.html](http://www.adobe.com/devnet/acrobat/documentation.html).

- <span id="page-28-4"></span><span id="page-28-3"></span>[2] Adobe Systems, Inc., San Jose, California. Document Management—Portable Document Format—Part 1: PDF 1.7, July 2008. ISO 32000-1 standard document. Available from [http://wwwimages.adobe.com/www.adobe.com/](http://wwwimages.adobe.com/www.adobe.com/content/dam/Adobe/en/devnet/pdf/pdfs/PDF32000_2008.pdf) [content/dam/Adobe/en/devnet/pdf/pdfs/PDF32000\\_2008.pdf](http://wwwimages.adobe.com/www.adobe.com/content/dam/Adobe/en/devnet/pdf/pdfs/PDF32000_2008.pdf).
- <span id="page-28-0"></span>[3] Adobe Systems, Inc., San Jose, California. XMP Specification Part 1: Data model, Serialization, and Core Properties, July 2010. Available from [http://wwwimages.adobe.com/www.adobe.com/content/dam/Adobe/](http://wwwimages.adobe.com/www.adobe.com/content/dam/Adobe/en/devnet/xmp/pdfs/XMPSpecificationPart1.pdf) [en/devnet/xmp/pdfs/XMPSpecificationPart1.pdf](http://wwwimages.adobe.com/www.adobe.com/content/dam/Adobe/en/devnet/xmp/pdfs/XMPSpecificationPart1.pdf).
- <span id="page-28-2"></span>[4] Michael Downes. Around the bend #15, answers, 4th (last) installment. [comp.text.tex](news:comp.text.tex) newsgroup posting, January 3, 1994. Archived by Google at [http://groups.google.com/group/comp.text.tex/](http://groups.google.com/group/comp.text.tex/msg/7da7643b9e8f3b48) [msg/7da7643b9e8f3b48](http://groups.google.com/group/comp.text.tex/msg/7da7643b9e8f3b48).
- <span id="page-28-1"></span>[5] Internet Assigned Numbers Authority. Language subtag registry, January 11, 2011. Available from [http://www.iana.org/assignments/](http://www.iana.org/assignments/language-subtag-registry) [language-subtag-registry](http://www.iana.org/assignments/language-subtag-registry).

# Change History

#### v1.0

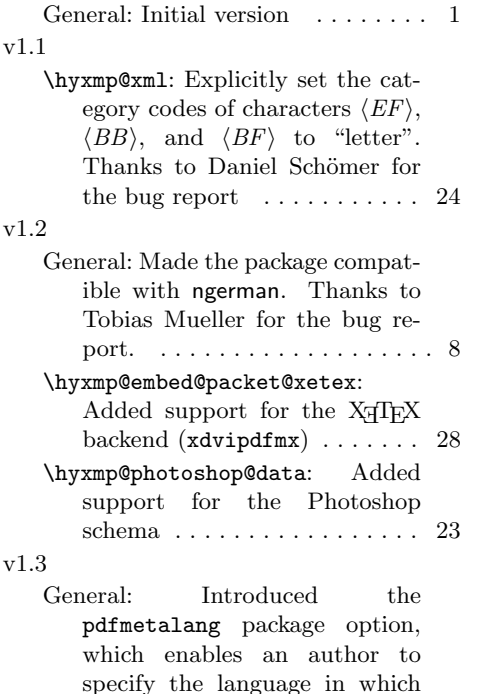

he wrote the document's meta-

- data . . . . . . . . . . . . . . . . . . . . 9 \hyxmp@reencode: Introduced this macro to re-encode Unicode strings as 8-bit strings before manipulating them into xmp schema. This change addresses a bug reported by Martin Münch . . . . . . . . . . . . . 13 v1.4 \hyxmp@mm@schema: Renamed the xapMM namespace prefix to xmpMM . . . . . . . . . . . . . . . . . . 23 \hyxmp@rdf@dc: Included metadata in the x-default language regardless of the specified metadata language  $\dots \dots \dots \dots 21$
- \hyxmp@xmpRights@schema: Renamed the xapRights namespace prefix to xmpRights .... 23 v1.5
	- General: Made the XMP inclusion more robust. Thanks to Heiko Oberdiek for the bug report and suggested modifications. . . . . . 8

# Index

Numbers written in italic refer to the page where the corresponding entry is described; numbers underlined refer to the code line of the definition; numbers in roman refer to the code lines where the entry is used.

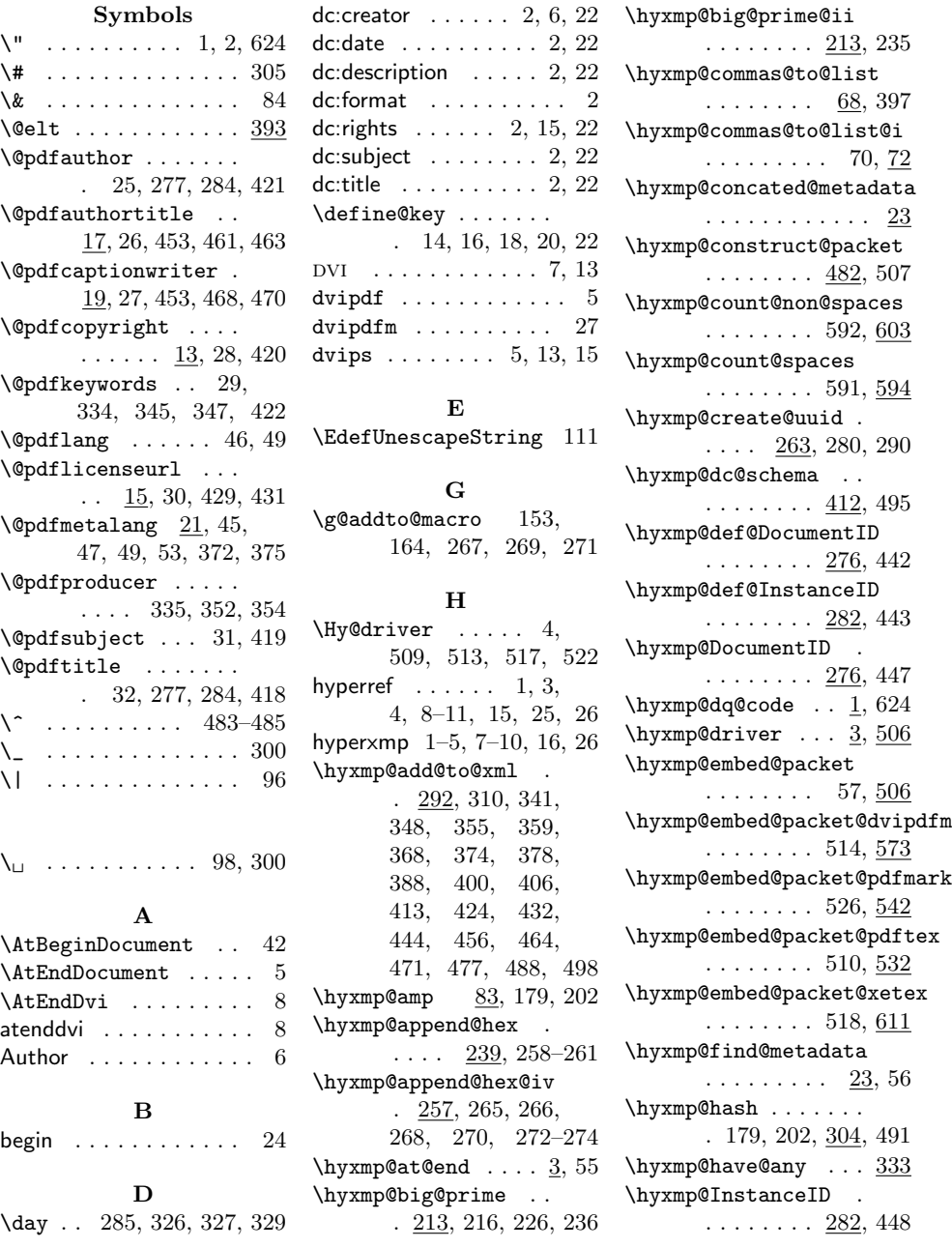

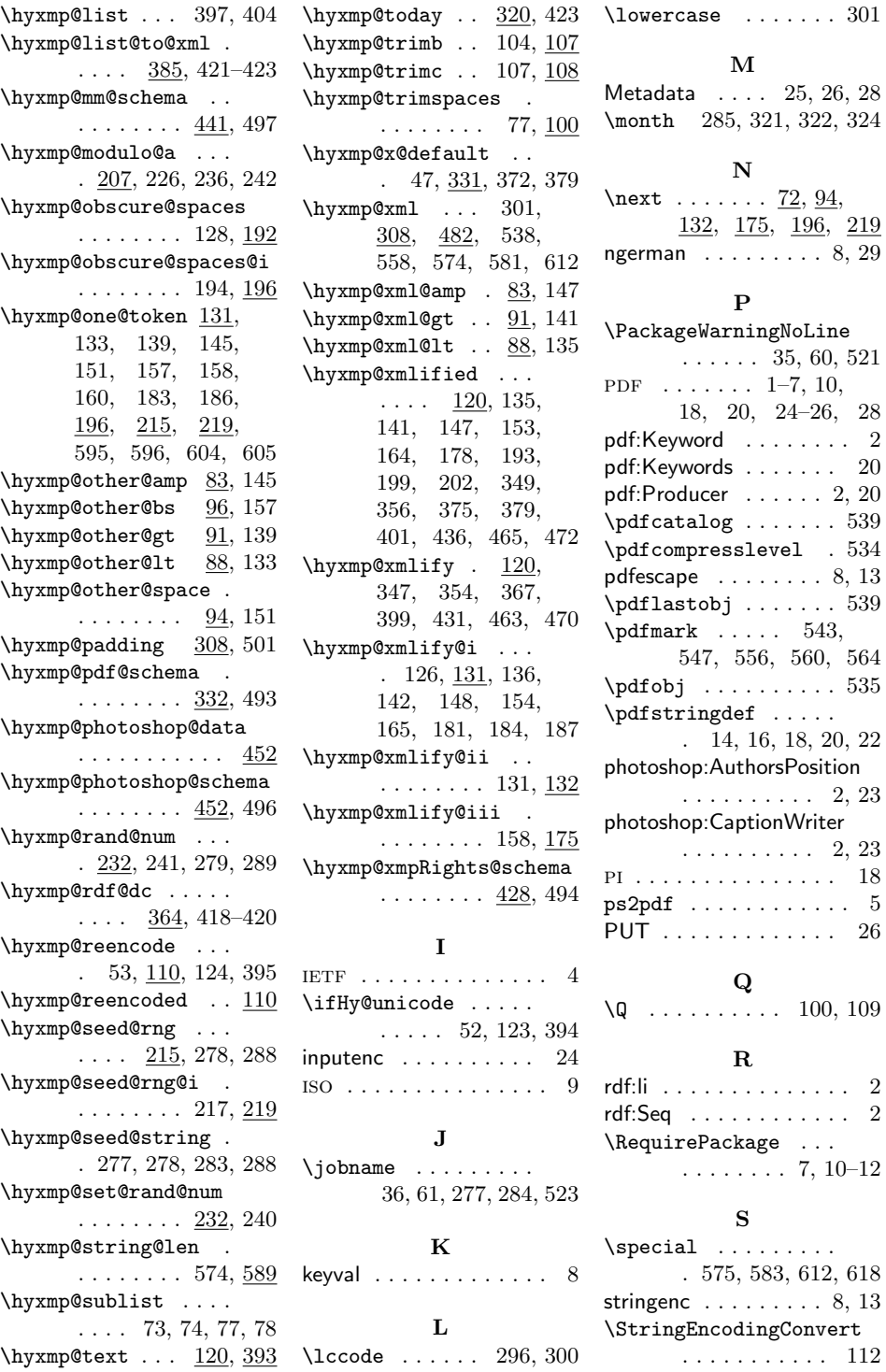

31

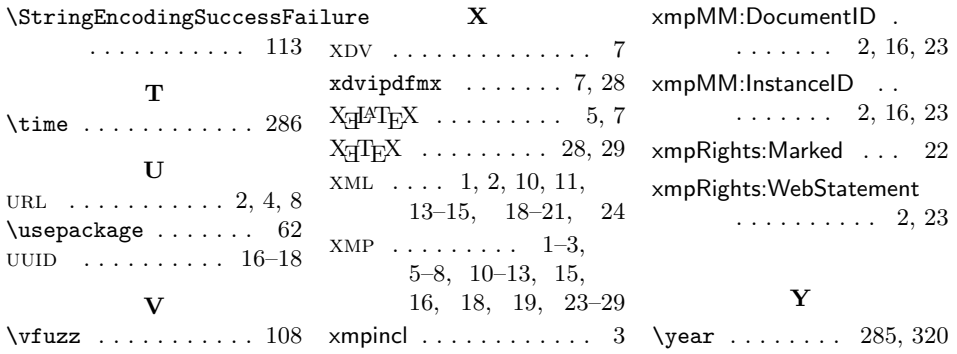